# Dataset Integrity Check for The Environmental Determinants of Diabetes in the Young (TEDDY) M104 RRoth

**Prepared by Sabrina Chen IMS Inc.**  3901 Calverton Blvd, Suite 200 Calverton, MD 20705 **March 4, 2020**

# Contents

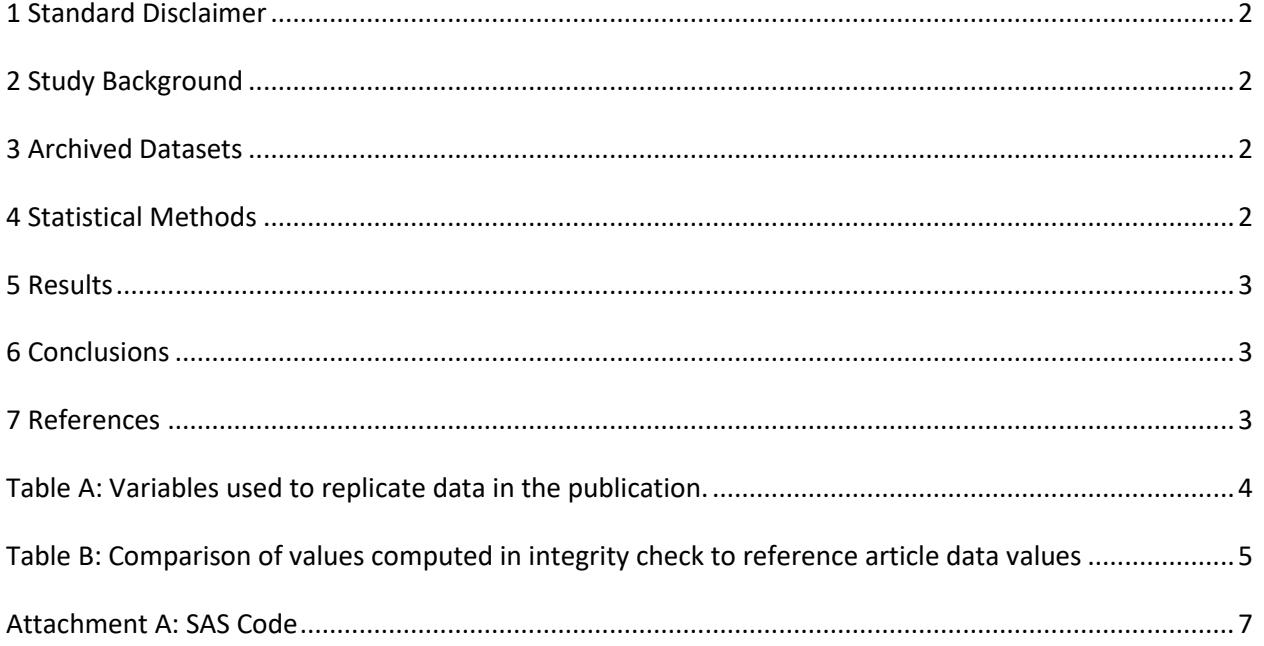

### <span id="page-2-0"></span>**1 Standard Disclaimer**

The intent of this DSIC is to provide confidence that the data distributed by the NIDDK repository is a true copy of the study data. Our intent is not to assess the integrity of the statistical analyses reported by study investigators. As with all statistical analyses of complex datasets, complete replication of a set of statistical results should not be expected in secondary analysis. This occurs for a number of reasons including differences in the handling of missing data, restrictions on cases included in samples for a particular analysis, software coding used to define complex variables, etc. Experience suggests that most discrepancies can ordinarily be resolved by consultation with the study data coordinating center (DCC), however this process is labor-intensive for both DCC and Repository staff. It is thus not our policy to resolve every discrepancy that is observed in an integrity check. Specifically, we do not attempt to resolve minor or inconsequential discrepancies with published results or discrepancies that involve complex analyses, unless NIDDK Repository staff suspect that the observed discrepancy suggests that the dataset may have been corrupted in storage, transmission, or processing by repository staff. We do, however, document in footnotes to the integrity check those instances in which our secondary analyses produced results that were not fully consistent with those reported in the target publication.

## <span id="page-2-1"></span>**2 Study Background**

The TEDDY study was designed to follow children with and without a family history of T1D to understand the environmental factors that contribute to the disease. Newborn children younger than 4 months were screened for high-risk HLA alleles, and those with qualifying haplotypes were eligible for follow-up. Information is collected on medical information (infections, medication, immunizations), exposure to dietary and other environmental factors, negative life events, family history, tap water, and measurements of psychological stress. Biospecimens, including blood, stool, urine, and nail clippings, are taken at baseline and follow-up study visits. The primary outcome measures include two endpoints—the first appearance of one or more islet cell autoantibodies (GADA, IAA, or IA-2A), confirmed at two consecutive visits, and development of T1D. The cohort will be followed for 15 years, or until the occurrence of one of the primary endpoints.

### <span id="page-2-2"></span>**3 Archived Datasets**

All the SAS data files, as provided by the Data Coordinating Center (DCC), are located in the TEDDY/private\_orig\_data/M\_104\_RRoth\_NIDDK\_Submission folder in the data package. For this replication, variables were taken from the "m\_104\_rroth\_niddk\_31dec2014\_1.sas7bdat" dataset.

### <span id="page-2-3"></span>**4 Statistical Methods**

Analyses were performed to duplicate results for the data published by Roswith Roth et al [1] in Developmental Psychobiology 2017. To verify the integrity of the dataset, descriptive statistics were computed.

#### <span id="page-3-0"></span>**5 Results**

For **Comparison of Data in the publication**, Table A lists the variables that were used in the replication and Table B compares the results calculated from the archived data files to the results published.

#### <span id="page-3-1"></span>**6 Conclusions**

<span id="page-3-2"></span>The results of the replication are an exact match to the published results.

### **7 References**

[1] Roswith Roth, Judith Baxter, Kendra Vehik, Diane Hopkins, Michael Killian, Patricia Gesualdo, Jessica Melin, Barbara Simell, Elisabeth Strauss, Åke Lernmark, Suzanne Bennett Johnson The TEDDY Study Group. The feasibility of salivary sample collection in an international pediatric cohort: The the TEDDY study. Developmental Psychobiology. 2017;9999:1–10.

| <b>Table Variable</b>            | dataset.variable                            |
|----------------------------------|---------------------------------------------|
| Of N3 kids, reasons that we      | m 104 rroth niddk 31dec2014 1.N6B           |
| did not get the data-not         |                                             |
| offered SSP                      |                                             |
|                                  |                                             |
| Of N3 kids, No reason given-     | m_104_rroth_niddk_31dec2014_1.N6C           |
| not offered SSP                  |                                             |
|                                  |                                             |
| Of N1 kids, the number who       | m_104_rroth_niddk_31dec2014_1.N2            |
| had one or more saliva           |                                             |
| collections=N2                   |                                             |
|                                  |                                             |
| Of N3 kids, Number who           | m_104_rroth_niddk_31dec2014_1.N6A           |
| refused the procedure            |                                             |
|                                  |                                             |
| Country 1=US, 0=EU               | m_104_rroth_niddk_31dec2014_1.country       |
|                                  |                                             |
| Time point of saliva collection, | m_104_rroth_niddk_31dec2014_1.TIME_POINT_CD |
| 302=42m,555=54m,309=66m          |                                             |
|                                  |                                             |

<span id="page-4-0"></span>**Table A:** Variables used to replicate data in the publication.

<span id="page-5-0"></span>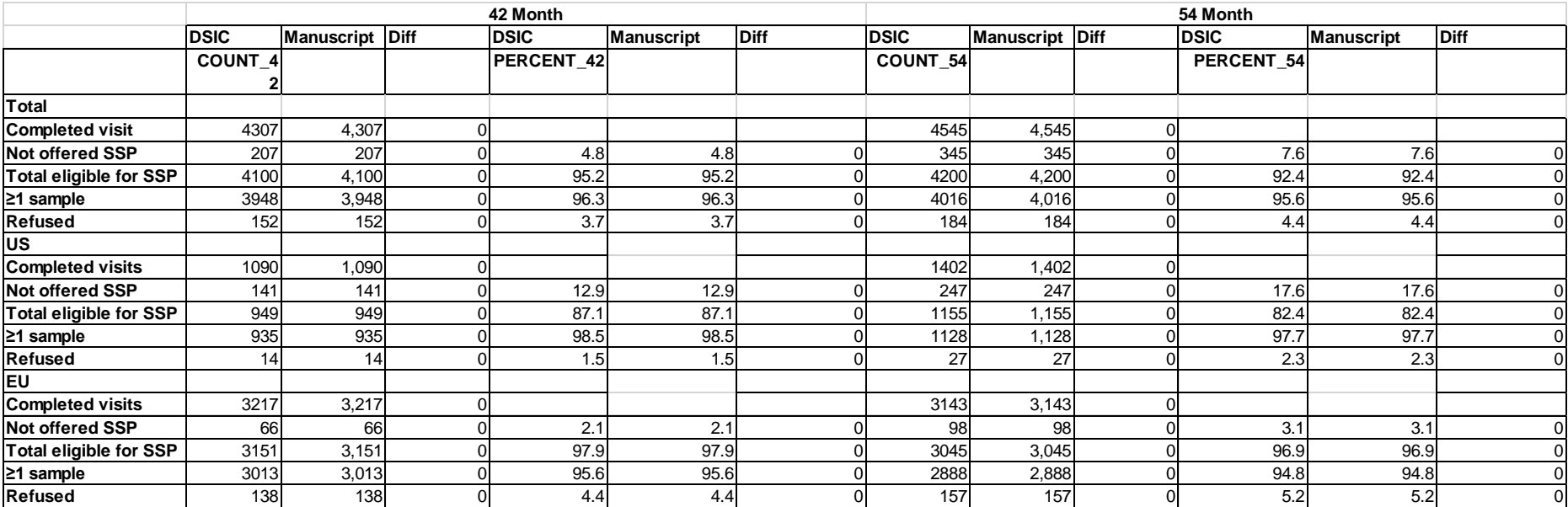

**Table B:** Comparison of values computed in integrity check to reference article data values

<span id="page-6-0"></span>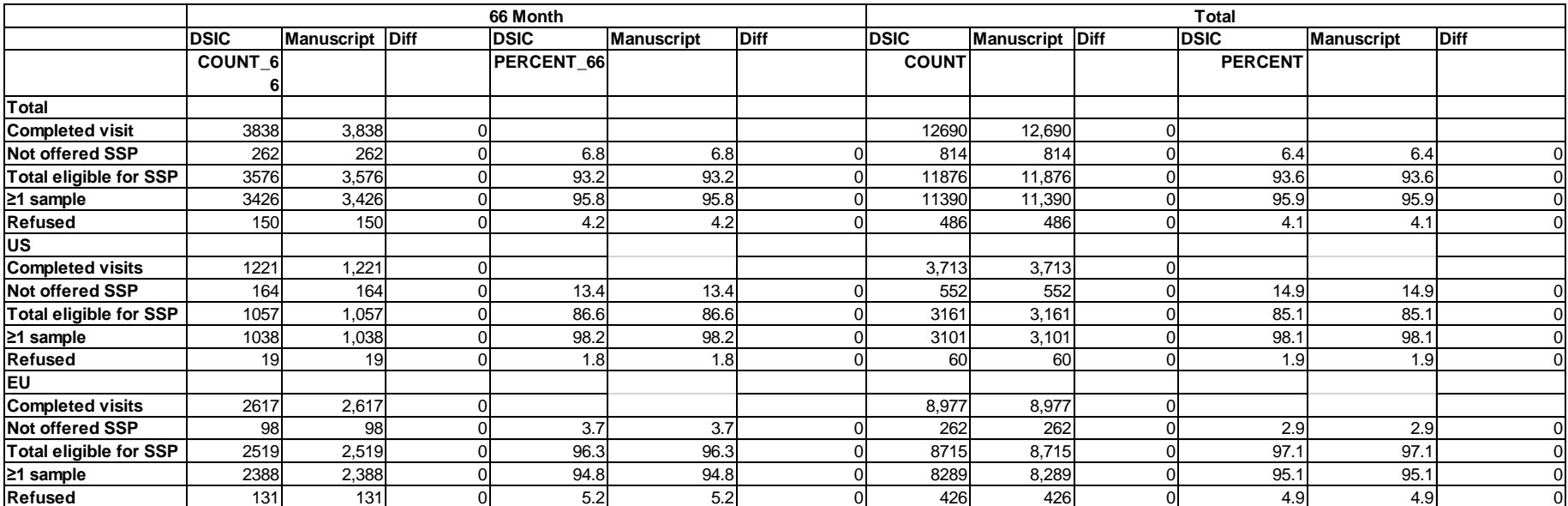

#### **Attachment A: SAS Code**

options nocenter validvarname=upcase;

```
title '/prj/niddk/ims_analysis/TEDDY/prog_initial_analysis/m_104_dsic.sas';
run;
```
libname dat '/prj/niddk/ims\_analysis/TEDDY/private\_orig\_data/M\_104\_RRoth\_NIDDK\_Submission';

```
proc format;
value val 
. = "no value"
other = " value"
;
value oneplus
 . = "no value"
0 = "0"1-high = "1+";
value zerohi
 . = "no value"
 0-high = "0-high"
 ;
value sitef
1 = ' (1) US-Colorado'
2 = '(2) US-Georgia/Florida'
3 = '(3) US-Washington State'
4 = ' (4) Finland'
5 = ' (5) Germany'
 6 = ' (6) Sweden'
 ;
value malef
0 = ' (B) Female'
1 = ' (A) Male'
 ;
value fdr
1='(B) FDR'
0='(A) GenPop'
```
;

```
value ageislet
1 = ' <12 months'
2 = '12 = < 24 months'
3 = '24 =<36 months'
4 = '36 =<48 months'
5 = '48 = 72 months'
 ;
run;
* produce n and %;
%macro t1(tp, subset, subsetname);
proc freq data=analy noprint;
* where n1=1 and TIME_POINT_CD=&tp;
 where nl=1 and TIME POINT CD=&tp and &subset=1 ;
 tables N6B N6C/list missing out=&subsetname.12;
run;
proc freq data=analy noprint;
 where nl=1 and \&subset=1 and (N2=1 or N6A=1);
  tables N2* N6A /missing list out=&subsetname.34; 
run;
data &subsetname;
  set &subsetname.12 &subsetname.34;
run;
proc print data=&subsetname;
run;
%mend;
%macro t1total(subset, subsetname);
proc freq data=analy noprint;
 where nl=1 and country in(&subset);
 tables N6B N6C/list missing out=&subsetname.12;
run;
```

```
proc freq data=analy noprint;
 where n1=1 and country in(&subset) and (N2=1 or N6A=1);
  tables N2* N6A /missing list out=&subsetname.34; 
run;
data &subsetname;
 set &subsetname.12 &subsetname.34;
run;
proc print data=&subsetname;
run;
%mend;
data analy;
 set dat.m 104 rroth niddk 31dec2014 1;
   * Create var for 'not offered SSP' vs 'total eligible for SSP';
 N6B N6C = sum(N6B, N6C);
   * create subsets;
  if country in(1 0) then do;
   if TIME POINT CD =302 then tot 42 = 1;
   else if TIME POINT CD = 555 then tot 54 = 1;else if TIME POINT CD = 309 then tot 66 = 1; end;
   if country in(1) then do;
   if TIME POINT CD =302 then us 42 = 1;
   else if TIME POINT CD = 555 then us 54 = 1;else if TIME POINT CD = 309 then us 66 = 1; end;
   if country in(0) then do;
   if TIME POINT CD =302 then eu 42 = 1;
   else if TIME POINT CD = 555 then eu 54 = 1;
   else if TIME POINT CD = 309 then eu 66 = 1;
   end;
run;
proc contents data=analy;
```

```
run;
```

```
proc freq data=analy;
  where n1=1;
  tables TIME_POINT_CD/missing;
 tables time point cd*COUNTRY/list missing;
  title3 "confirm subset counts";
run;
proc freq data=analy;
  where n1=1; 
 tables country*time point cd*tot 42* tot 54 * tot 66 * us 42 * us 54 * * us 66 * eu 42 * eu 54 * eu 66/list missing;
  title3 "check subset flags";
run;
* TOTAL;
%t1(302, tot 42, tot42);
%t1(555, tot 54, tot54);
%t1(309, tot 66, tot66);
%tltotal(10, us eu);
proc sort data=tot42 (rename=(count=count 42 percent=percent 42));
 by N6B N6C N2 N6A;
run;
proc sort data=tot54 (rename=(count=count 54 percent=percent 54));
 by N6B N6C N2 N6A;
run;
proc sort data=tot66 (rename=(count=count 66 percent=percent 66));
 by N6B N6C N2 N6A;
run;
proc sort data=us_eu;
 by N6B N6C N2 N6A;
run;
data row totals;
 merge tot42 tot54 tot66 us eu;
 by N6B N6C N2 N6A;
 if N6B N6C = 1 then row = 1;
 else if N6B N6C = 0 then row = 2;
 else if N2=1 and N6A = 0 then row = 3;
 else if N2=0 and N6A = 1 then row = 4;
```

```
 group = "Total";
run;
proc sort data=row totals;
  by row;
run;
proc print data=row totals;
 var N6B N6C N2 N6A count 42 percent 42 count 54 percent 54 count 66 percent 66 count percent;
  title3 "Total";
run;
*** US;
%t1(302, us 42, us42);
%t1(555, us_54, us54); 
%t1(309, us 66, us66);
%t1total(1 , us); 
proc sort data=us42 (rename=(count=count 42 percent=percent 42));
 by N6B N6C N2 N6A;
run;
proc sort data=us54 (rename=(count=count 54 percent=percent 54));
 by N6B N6C N2 N6A;
run;
proc sort data=us66 (rename=(count=count 66 percent=percent 66));
 by N6B N6C N2 N6A;
run;
proc sort data=us;
 by N6B N6C N2 N6A;
run;
data row_us;
 merge us42 us54 us66 us;
 by N6B N6C N2 N6A;
 if N6B N6C = 1 then row = 1;
 else if N6B N6C = 0 then row = 2;
 else if N2=1 and N6A = 0 then row = 3;
 else if N2=0 and N6A = 1 then row = 4;
```

```
 group = "US";
run;
proc sort data=row_us;
  by row;
run;
proc print data=row_us;
 var N6B N6C N2 N6A count 42 percent 42 count 54 percent 54 count 66 percent 66 count percent;
  title3 "US";
run;
*** EU;
%t1(302, eu_42, eu42); 
%t1(555, eu_54, eu54); 
%t1(309, eu_66, eu66); 
%t1total(0 , eu); 
proc sort data=eu42 (rename=(count=count 42 percent=percent 42));
 by N6B N6C N2 N6A;
run;
proc sort data=eu54 (rename=(count=count 54 percent=percent 54));
 by N6B N6C N2 N6A;
run;
proc sort data=eu66 (rename=(count=count 66 percent=percent 66));
 by N6B N6C N2 N6A;
run;
proc sort data=eu;
 by N6B N6C N2 N6A;
run;
data row_eu;
  merge eu42 eu54 eu66 eu;
 by N6B N6C N2 N6A;
 if N6B N6C = 1 then row = 1;
 else if N6B N6C = 0 then row = 2;
 else if N2=1 and N6A = 0 then row = 3;
 else if N2=0 and N6A = 1 then row = 4;
```

```
group = "EU";
run;
proc sort data=row_eu;
  by row;
run;
proc print data=row_eu;
 var N6B N6C N2 N6A count 42 percent 42 count 54 percent 54 count 66 percent 66 count percent;
  title3 "EU";
run;
* Combine;
data table1;
  set row_totals row_us row_eu;
 percent 42 = put(percent 42,8.1);percent 54 = put(percent 54,8.1);percent_66 = put(percent_66, 8.1);percent = put(percent, 8.1);run;
proc print data=table1;
 var N6B N6C N2 N6A group count 42 percent 42 count 54 percent 54 count 66 percent 66 count percent;
title3 "Table 1";
run;
ods listing close; 
ods phtml file="/prj/niddk/ims analysis/TEDDY/private created data/TEDDY.m104.Table1.xls";
proc print data=table1;
 var N6B N6C N2 N6A group count 42 percent 42 count 54 percent 54 count 66 percent 66 count percent;
title3 "M104 Table 1";
run;
ods phtml close;
ods listing;
```